Max. Marks: 100

Note: Answer any FIVE full questions, choosing ONE full question from each module.

**CBCS SCHEME** 

Third Semester B.E. Degree Examination, Jan./Feb. 2021 **Engineering Mathematics - III** 

#### Module-1

- Obtain the Fourier series of  $f(x) = x(2\pi x)$  in  $0 \le x \le 2\pi$ .  $(08 Marks)$ a. b. Obtain the Fourier series for the function  $f(x) = \begin{cases} 1 + 4\frac{x}{3} & \text{in } -\frac{3}{2} < x \le 0 \\ 1 - 4\frac{x}{3} & \text{in } 0 \le x < \frac{3}{2} \end{cases}$  $(06 Marks)$ 
	- Expand  $f(x) = 2x 1$  as a Cosine half range Fourier series in  $0 < x < 1$ .  $\mathbf{C}$ .

#### OR

- Obtain the constant term and the coefficients of the first Cosine and Sine terms in the  $\mathbf{a}$ Fourier expansion of 'y' from the table
	- $\overline{2}$ 3  $\overline{4}$ 5  $\overline{0}$  $\mathbf X$  $\overline{28}$   $\overline{26}$  $\overline{20}$  $\overline{9}$  $24$ 18  $\overline{V}$
	- Obtain the Fourier series of  $f(x) = |x| \text{ in } -\pi \le x \le \pi$ .  $\mathbf{b}$ .

Show that the sine half range series for the function  $f(x) = \ell x - x^2$  in  $0 < x < \ell$  is  $C<sub>1</sub>$ 

 $\frac{8\ell^2}{\pi^3}\sum_{n=0}^{\infty}\frac{1}{(2n+1)^3}\sin\left(\frac{2n+1}{\ell}\right)\pi x$ .

 $(08 Marks)$  $(06 Marks)$ 

 $(06 Marks)$ 

17MAT31

 $(06 Marks)$ 

#### Module-2

If  $f(x) = \begin{cases} 1 & \text{for } |x| \le a \\ 0 & \text{for } |x| > a \end{cases}$ , find the infinite Fourier transform of  $f(x)$  and hence evaluate  $\mathbf{3}$ 

$$
\int_0^\infty \frac{\sin x}{x} dx
$$
 (08 Marks)  
Find the Fourier Cosine transform of e<sup>-x</sup> (06 Marks)

c. Solve by using Z-transforms: 
$$
y_{n+2} - 4y_n = 0
$$
, given  $y_0 = 0$  and  $y_1 = 2$ . (06 Marks)

#### OR

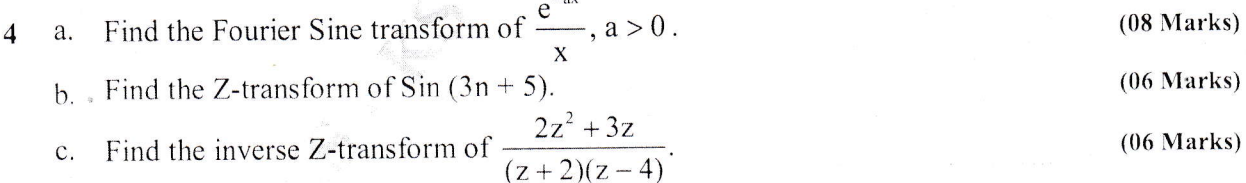

**USN** 

 $\mathbf{1}$ 

 $\overline{2}$ 

 $1.$ 

Time: 3 hrs.

#### **17MAT31**

#### Module-3

5 Find the coefficient of correlation for the data a.

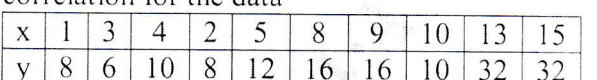

 $(08$  Marks)

 $(06 Marks)$ 

 $(08 Marks)$ 

b. Fit a straight line to the following data

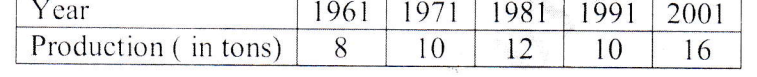

c. Compute the real root of x  $\log_{10}x - 1.2 = 0$  by Regula – Falsi method. Carry out three iterations in  $(2, 3)$ .  $(06 Marks)$ 

**OR** 

Obtain the lines of Regression for the following values of x and y 6 a.

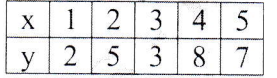

Fit an exponential curve of the form  $y - ae^{bx}$  for the following data  $b$ .

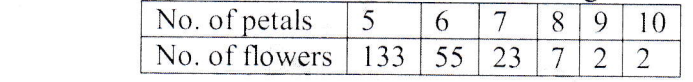

 $(06 Marks)$ c. Find a real root of x Sinx +  $\cos x = 0$  near  $x = \pi$ . Correct to four decimal places, using Newton - Raphson method.  $(06 Marks)$ 

#### Module-4

- a. Given Sin  $45^\circ = 0.7071$ , Sin  $50^\circ = 0.7660$ , Sin  $55^\circ = 0.8192$ , Sin  $60^\circ = 0.8660$ , find Sin  $57^\circ$ 7 using an appropriate interpolation formula.  $(08 Marks)$ 
	- b. Use Newton's divided difference formula to find  $f(4)$  given the data

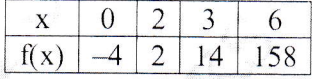

 $(06 Marks)$ 

c. Using Simpsons 1/3<sup>rd</sup> rule, evaluate  $\int_0^{\pi/2} \sqrt{\cos \theta} d\theta$  by dividing [0,  $\pi/2$ ] in to 6 equal parts.

 $(06 Marks)$ 

**OR** 

a. From the following table find the number of students who have obtained less than 45 marks 8

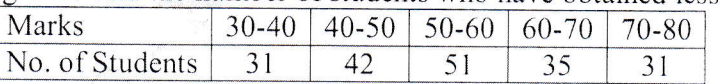

 $(08 Marks)$ b. Using Lagrange's interpolation formula fit a polynomial of the form  $x = f(y)$ 

 $10$  $\mathbf X$  $\overline{2}$ 17 y  $\mathbf{1}$ 3  $\overline{4}$ 

 $(06 Marks)$ 

 $(06 Marks)$ 

c. Evaluate  $\int_0^1 \frac{x}{1+x^2} dx$  by Weddle's rule taking seven ordinates.

 $2$  of  $3$ 

#### 17MAT31

- **Module-5**<br>Verify Green's theorem in a plane for  $\oint_C (3x^2 8y^2)dx + (4y 6xy)dy$ , where 'C' is the  $\boldsymbol{9}$ a. boundary of the region enclosed by  $y = \sqrt{x}$  and  $y = x^2$ .  $(08 Marks)$ 
	- Verify Stoke's theorem for  $\vec{F} = (x^2 + y^2)i 2xyj$  taken round the rectangle bounded by the b. lines  $x = \pm a$ ,  $y = 0$  and  $y = b$ .  $(06$  Marks)
	- Derive Euler's equation  $\frac{\partial t}{\partial y} \frac{d}{dx} \left[ \frac{\partial t}{\partial y^1} \right] = 0$ .  $\mathbf{C}$ .

 $(06$  Marks)

#### **OR**

- Use Gauss divergence theorem to evaluate  $\iint \vec{F}$ .  $\hat{n}$  ds over the entire surface of the region a. 10 above xy plane bounded by the cone  $z^2 = x^2 + y^2$  the plane  $z = 4$ where  $\vec{F} = 4xz\hat{i} + xyz^2\hat{j} + 3zK$ .  $(08 Marks)$ 
	- b. Prove that geodesics of a plane are straight lines.  $(06 Marks)$
	- c. Find the extremal of the functional  $\int_0^{\pi/2} (y^2 y)^{1^2} 2y \sin x dx$  under the end conditions  $y(0) = y(\pi/2) = 0.$  $(06 Marks)$

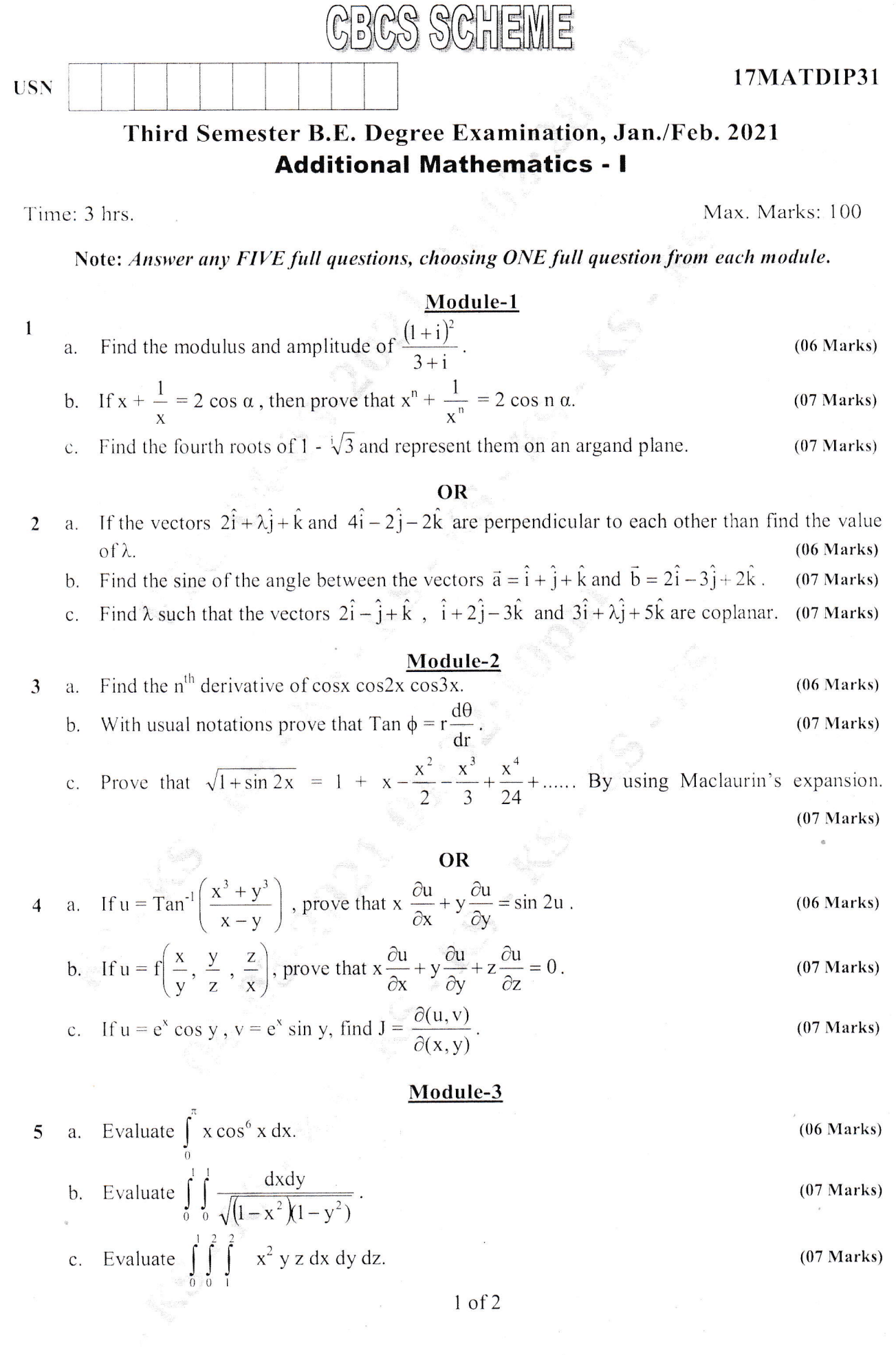

 $\overline{\phantom{a}}$ 

Important Note : 1. On completing your answers, compulsorily draw diagonal cross lines on the remaining blank pages.<br>2. Any revealing of identification, appeal to evaluator and /or equations written eg.  $42+8 = 50$ . will b

 $(06 Marks)$ 

- a. Evaluate  $\int \sin^6 x dx$ . 6
	- b. Evaluate  $\iint (x^2 + y^2) dx dy$ , where R is the triangle bounded by the lines  $y = 0$ ,  $y = x$  and  $x = 1$ .  $(07 Marks)$
	- c. Evaluate  $\int_{0}^{1} \int_{0}^{1} e^{x+y+z} dx dy dz$ .  $(07 Marks)$

### Module-4

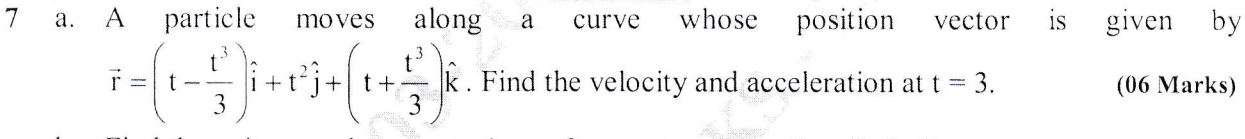

Find the unit normal vector to the surface  $xy + x + zx = 3$  at (1, 1, 1).  $b_{\cdot}$  $(07 Marks)$ Find div F and curl F, where  $\vec{F} = \nabla(x^3 + y^3 + z^3 - 3xyz)$ .  $C<sub>1</sub>$  $(07 Marks)$ 

#### OR

- A particle moves so that its position vector is given by  $\vec{r}$  = cos wt  $\hat{i}$  + sin wt  $\hat{j}$ , where w is a 8 a. constant. Show that the velocity  $\vec{V}$  is perpendicular to  $\vec{r}$ .  $(06 Marks)$ 
	- b. If  $\vec{F} = (x + y + 1) \hat{i} + \hat{j} (x + y) \hat{k}$ , show that  $\vec{F}$  curl  $\vec{F} = 0$ .  $(07$  Marks)
	- c. Show that  $\vec{f} = (\sin y + z) \hat{i} + (x \cos y z) \hat{j} + (x-y) \hat{k}$  is irrotational. Also find  $\phi$  such that  $\vec{f} = \nabla \phi.$  $(07 Marks)$

#### Module-5

9 a. Solve  $\frac{dy}{dx} = 1 + \frac{y}{x} + \left(\frac{y}{x}\right)^2$ .  $(06 Marks)$ b. Solve  $\frac{dy}{dx} + y \cot x = \sin x$ .<br>c. Solve  $(x^2 + y)dx + (y^3 + x) dy = 0$ .  $(07$  Marks)  $(07 Marks)$ **OR** 

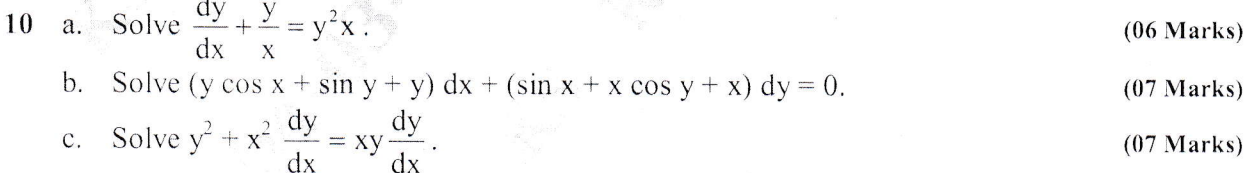

 $2$  of  $2$ 

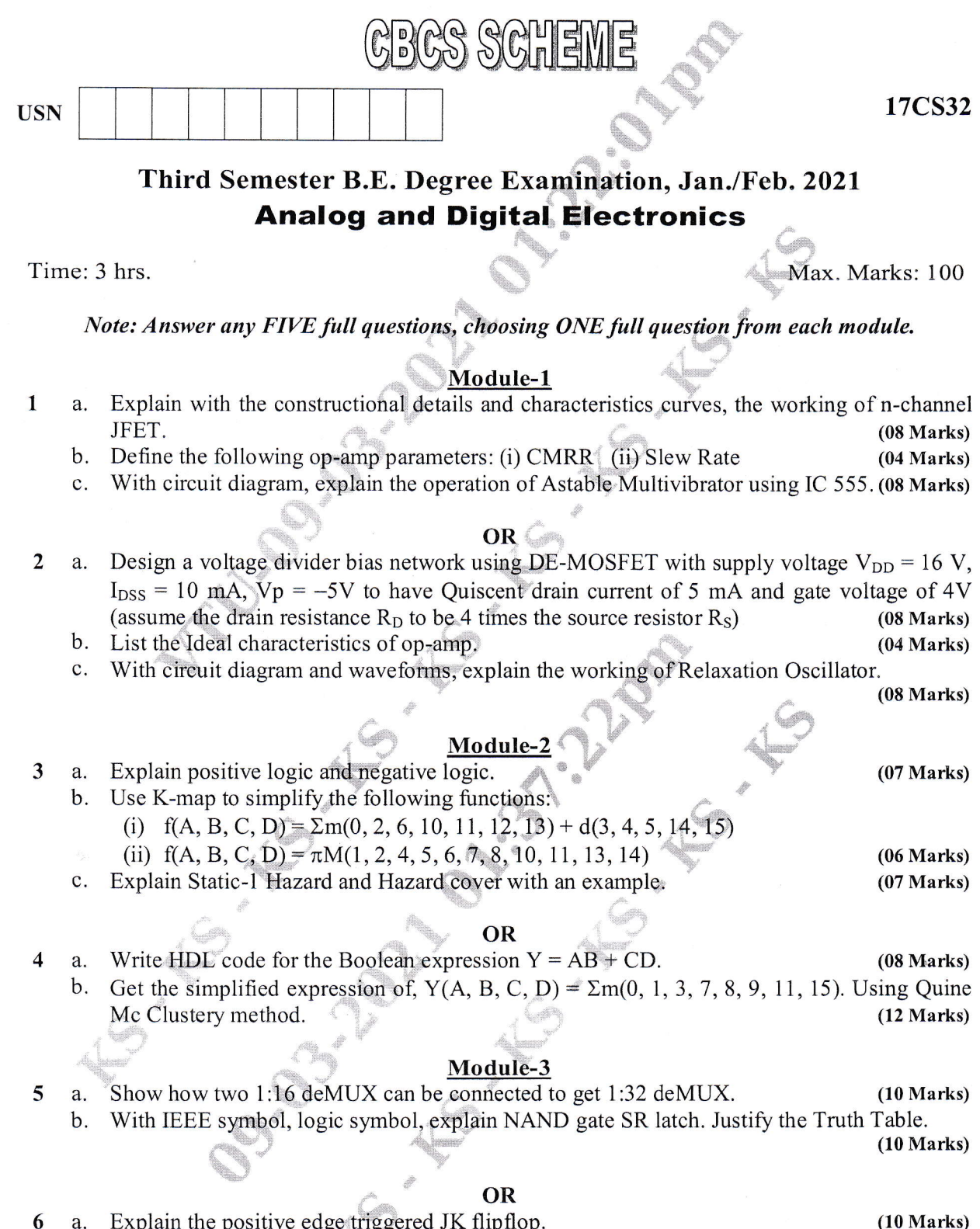

*<i><u><b>Property*</u>

a. Explain the positive edge triggered JK flipflop. (10 Marks) b. List the differences between PAL and PLA. Explain 7-segment decoder using PLA. (10 Marks)

#### Module-4

- 7 a. What are the various ways of representing flip flop? Explain the various representation of JK, SR, D, T flip flop. (10 Marks) JK, SR, D, T flip flop. (10 Marks)
	- b. Define Register. Explain SISO using four D- flip flops. Assume initial values of 4 flip flop QRST as 1010, write truth table and plot waveforms. (10 Marks)

l of <sup>2</sup>

O d ma. ated: 6S<br>he  $\lim_{\epsilon \to 0} \frac{b}{\epsilon}$ remar<br>وي 1.<br>قط  $\tilde{\Xi}$  :  $\sum_{i=1}^n$ ē. ily di<br>oval 8s  $\lim_{\Omega}$  $\frac{c}{\epsilon}$ r answer<br>entificati mg yo<br>1g of i  $\Xi$  : eze<br>E  $\overline{5}$  .  $\div$ Note a cOf o E

o O

# 17CS32

# OR

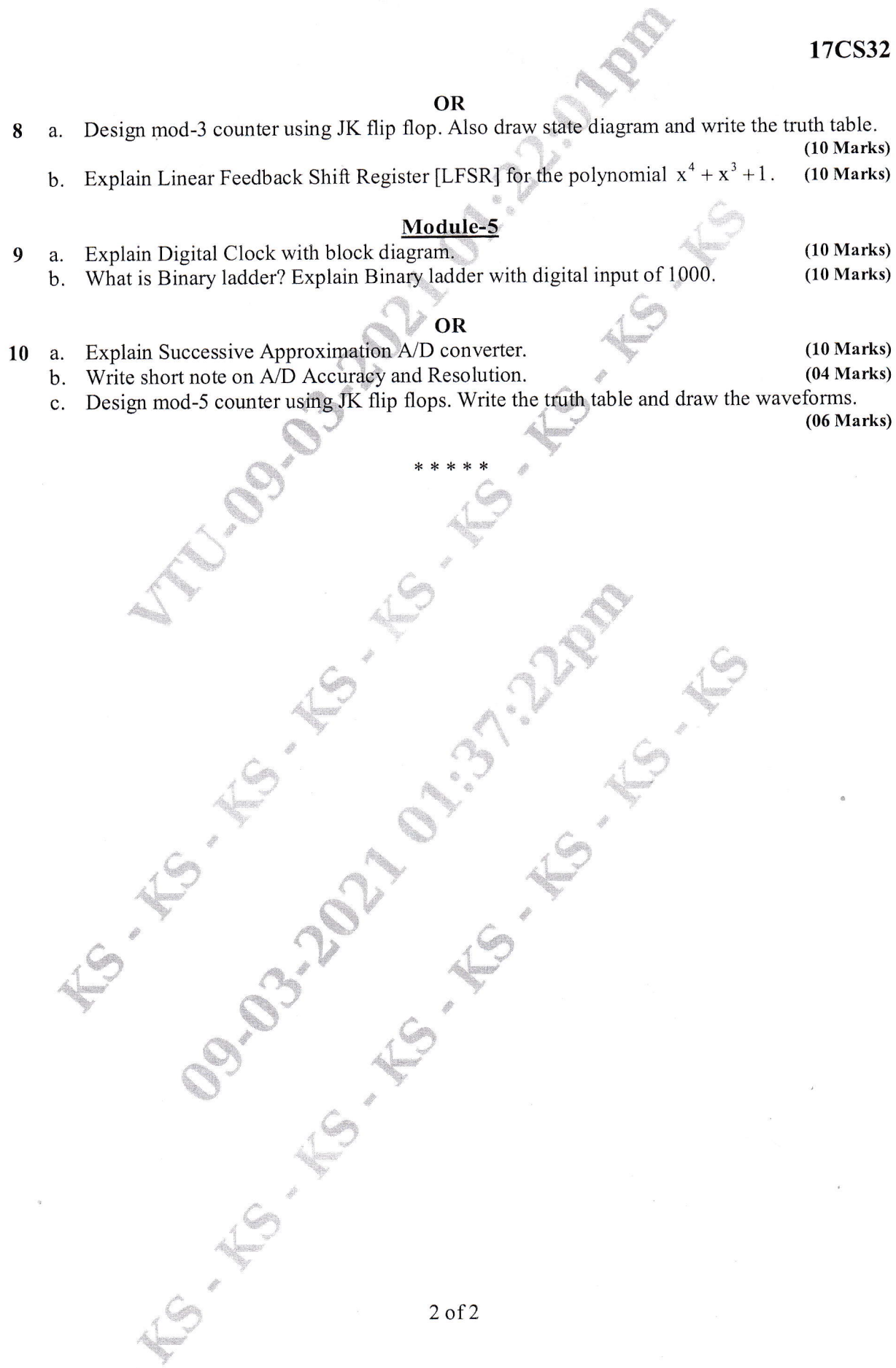

 $\sqrt{9}$ 

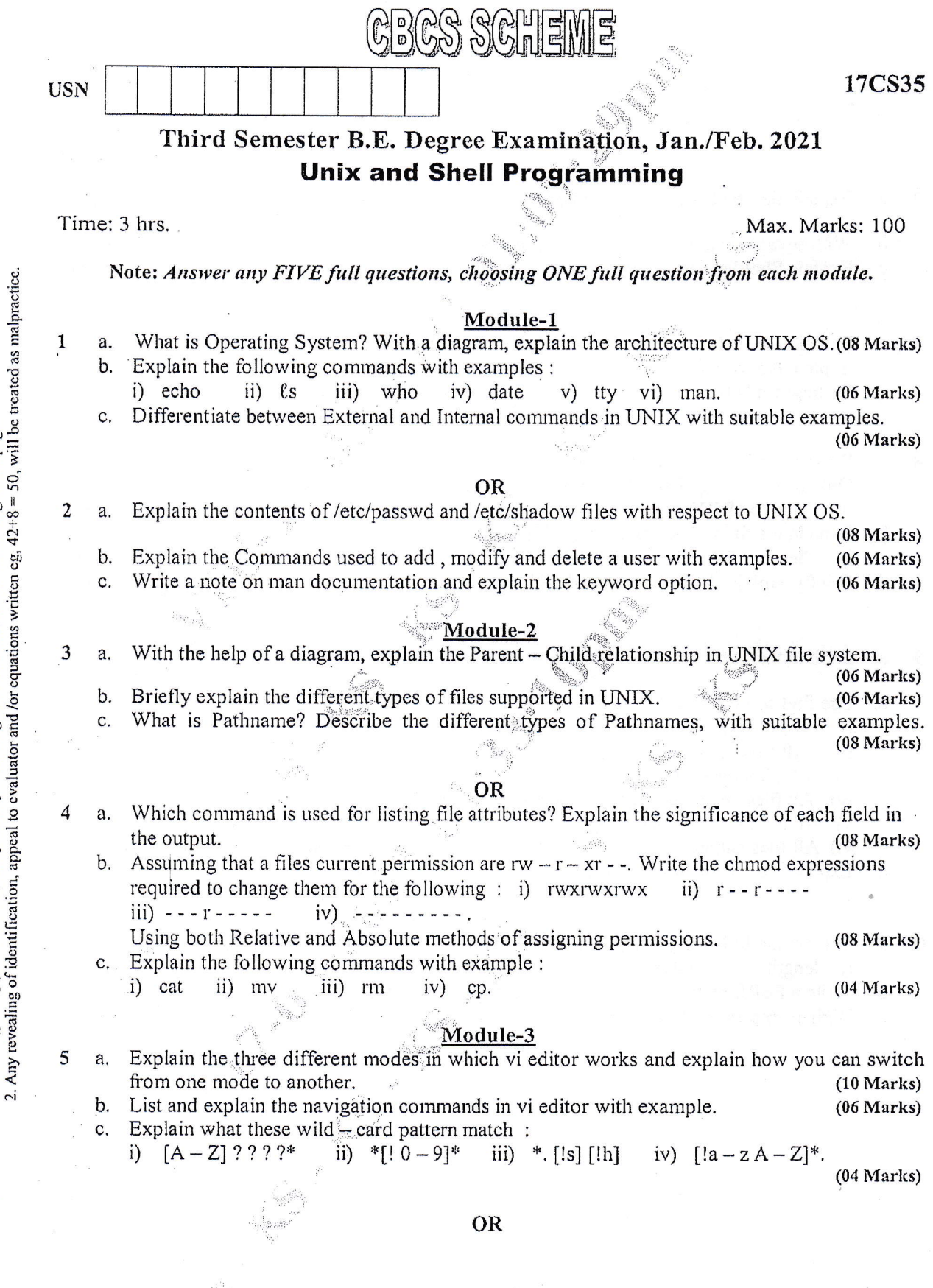

Important Note : 1. On completing your answers, compulsorily draw diagonal cross lines on the remaining blank pages.

 $1 of 2$ 

### 17C53s

'I iii'

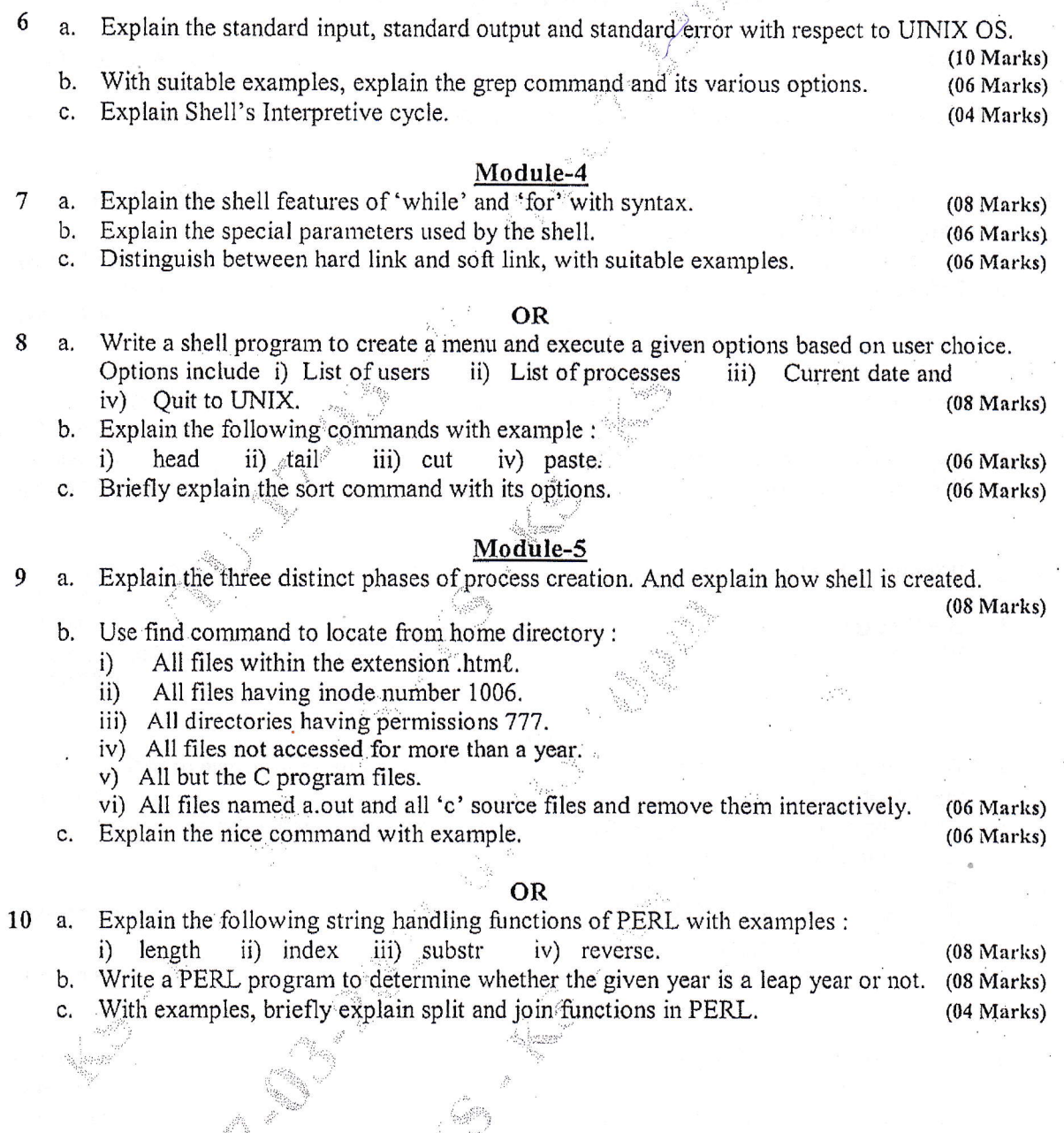

\* \* \*

r:, <sup>I</sup>

i,. :,::,